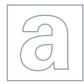

UNIVERSITY OF CAMBRIDGE INTERNATIONAL EXAMINATIONS General Certificate of Education Advanced Subsidiary Level and Advanced Level

|                         | CANDIDATE<br>NAME                                  |                     |                          |
|-------------------------|----------------------------------------------------|---------------------|--------------------------|
|                         | CENTRE<br>NUMBER                                   | CANDIDATE<br>NUMBER |                          |
| * 5 6 6 8 5 9 6 6 4 0 * | COMPUTING<br>Paper 2                               |                     | 9691/22<br>May/June 2011 |
|                         | Candidates ans<br>No additional ma<br>SUITABLE FOR | 2 hours             |                          |

## READ THESE INSTRUCTIONS FIRST

Write your Centre number, candidate number and name on all the work you hand in. Write in dark blue or black pen. You may use a soft pencil for any diagrams, graphs or rough working. Do not use staples, paper clips, highlighters, glue or correction fluid.

DO NOT WRITE IN ANY BARCODES.

Answer all questions.

At the end of the examination, fasten all your work securely together.

The number of marks is given in brackets [] at the end of each question or part question.

This document consists of 11 printed pages and 1 blank page.

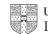

## 1 Ahmed, a designer, stores the following details of each job that he does in a file.

- job ID (a whole number between 1 and 1000 inclusive)
- job description
- price (greater than \$10 and not more than \$5000)
- expected completion date
- paid (yes/no)
- (a) Complete the following table.

| Field Name             | Data Type | Size of Field (bytes) |
|------------------------|-----------|-----------------------|
| JobID                  |           |                       |
| JobDescription         |           |                       |
| Price                  |           |                       |
| ExpectedCompletionDate |           |                       |
| Paid                   |           |                       |

[10]

For Examiner's Use

(b) The details of the last 200 jobs are stored in the file.

Estimate the size, in kilobytes, of the file. Show your working.

[5]

Language ..... Code [3] (d) Some data will need to be validated when entered. (i) State what is meant by validation. [1] ..... (ii) Describe two different validation checks that can be performed on the ExpectedCompletionDate field. 1 2 [2] ..... (e) The logic statement to validate the Price field is (Price > 10) AND (Price <= 5000) Write a similar logic statement to validate each of the following. JobID Paid [4] .....

(c) Choose a high-level programming language. Now write the code to define the record

type for the record structure in part (a).

For

Examiner's Use (f) The code for the validation will have to be tested.

State **four** items of data you would use to test the JobID validation. State the reasons for using that test data.

|        | JobID value | Reason |
|--------|-------------|--------|
| Test 1 |             |        |
| Test 2 |             |        |
| Test 3 |             |        |
| Test 4 |             |        |

[8]

For Examiner's Use

2 Raul wants to write a program that will count the number of vowels in a word. He starts by writing some pseudocode that will count the number of letter 'a's.

| 1 | INPUT Word                                    |
|---|-----------------------------------------------|
| 2 | Count $\leftarrow$ 0                          |
| 3 | LOOP FOR Index $\leftarrow$ 1 TO length(Word) |
| 4 | IF Word(Index)='a'                            |
| 5 | THEN                                          |
| 6 | Count ← Count + 1                             |
| 7 | ENDIF                                         |
| 8 | ENDLOOP                                       |

## (a) (i) Complete the trace table for this pseudocode using 'banana' as input. The first seven rows have been filled in.

| Word   | Count | Index | Word(Index) | Word(Index)= 'a |
|--------|-------|-------|-------------|-----------------|
| banana |       |       |             |                 |
|        | 0     |       |             |                 |
|        |       | 1     |             |                 |
|        |       |       | b           |                 |
|        |       |       |             | false           |
|        |       | 2     |             |                 |
|        |       |       | а           |                 |
|        |       |       |             |                 |
|        |       |       |             |                 |
|        |       |       |             |                 |
|        |       |       |             |                 |
|        |       |       |             |                 |
|        |       |       |             |                 |
|        |       |       |             |                 |
|        |       |       |             |                 |
|        |       |       |             |                 |
|        |       |       |             |                 |
|        |       |       |             |                 |
|        |       |       |             |                 |
|        |       |       |             |                 |
|        |       |       |             |                 |
|        |       |       |             |                 |
|        |       |       |             |                 |
|        |       |       |             |                 |
|        |       |       |             |                 |
|        |       |       |             |                 |
|        |       |       |             |                 |
|        |       |       |             |                 |
|        |       |       |             |                 |
|        |       |       |             |                 |

[6]

For Examiner's Use (ii) Complete this trace table for the pseudocode using 'Ant' as input.

```
1 INPUT Word

2 Count \leftarrow 0

3 LOOP FOR Index \leftarrow 1 TO length(Word)

4 IF Word(Index)='a'

5 THEN

6 Count \leftarrow Count + 1

7 ENDIF

8 ENDLOOP
```

| Word | Count | Index | Word(Index) | Word(Index)='a' |
|------|-------|-------|-------------|-----------------|
| Ant  |       |       |             |                 |
|      |       |       |             |                 |
|      |       |       |             |                 |
|      |       |       |             |                 |
|      |       |       |             |                 |
|      |       |       |             |                 |
|      |       |       |             |                 |
|      |       |       |             |                 |
|      |       |       |             |                 |
|      |       |       |             |                 |
|      |       |       |             |                 |
|      |       |       |             |                 |
|      |       |       |             |                 |
|      |       |       |             |                 |
|      |       |       |             |                 |

[3]

(b) Raul wants uppercase 'A' to be counted as well as each lower case 'a'.

Re-write line 4 of the pseudocode so that every 'A' is included in the count.

| [2] |
|-----|

+

For Examiner's Use

| (c) | (i)   | The pseudocode has features that make it easy to understand. State <b>two</b> such features.         | For<br>Examiner's<br>Use |
|-----|-------|----------------------------------------------------------------------------------------------------|--------------------------|
|     |       | Feature 1                                                                                            |                          |
|     |       | Feature 2                                                                                            |                          |
|     |       | [2]                                                                                                  |                          |
|     | Pro   | gram code is to be produced from the pseudocode.                                                     |                          |
|     | (ii)  | State <b>one</b> other feature that could be introduced to make the program code easy to understand. |                          |
|     |       |                                                                                                    |                          |
|     |       | [1]                                                                                                  |                          |
|     | (iii) | State <b>two</b> reasons why it is important for the program to be easily understood.                |                          |
|     |       | Reason 1                                                                                             |                          |
|     |       |                                                                                                    |                          |
|     |       | Reason 2                                                                                             |                          |
|     |       | [2]                                                                                                  |                          |

| (d) | Eac   | h letter in the alphabet has an ASCII code.                                                   | For               |
|-----|-------|-----------------------------------------------------------------------------------------------|-------------------|
|     | (i)   | What form does an ASCII code take?                                                            | Examiner's<br>Use |
|     |       | [1]                                                                                           |                   |
|     |       | [1]                                                                                           |                   |
|     | (ii)  | Describe how ASCII codes can be used to arrange two lower case letters in alphabetical order. |                   |
|     |       |                                                                                               |                   |
|     |       |                                                                                               |                   |
|     |       |                                                                                               |                   |
|     |       |                                                                                               |                   |
|     |       |                                                                                               |                   |
|     |       | [3]                                                                                           |                   |
|     | (iii) | Describe how two words (lower case letters only) can be arranged in alphabetical order.       |                   |
|     |       |                                                                                               |                   |
|     |       |                                                                                               |                   |
|     |       |                                                                                               |                   |
|     |       |                                                                                               |                   |
|     |       |                                                                                               |                   |
|     |       |                                                                                               |                   |
|     |       |                                                                                               |                   |
|     |       | [4]                                                                                           |                   |

**3** Raul writes a program which will keep a tally of the number of times each letter appears in a given text. He uses an array of size 26 to store the totals for each letter. He then initialised each element of the array.

For Examiner's Use

| (a) | What value should Raul give each element?                                                                         |
|-----|----------------------------------------------------------------------------------------------------|
|     | [1]                                                                                                    |
|     | [1]                                                                                                    |
| (b) | Define the array and initialise each element of the array using a high-level programming language of your choice. |
|     | Language                                                                                                    |
|     | Code                                                                                                    |
|     |                                                                                                    |
|     |                                                                                                    |
|     |                                                                                                    |
|     |                                                                                                    |
|     |                                                                                                    |
|     |                                                                                                    |
|     |                                                                                                    |
|     | [4]                                                                                                    |
| (c) | Write the statements required to update the array when a letter has been read.                                    |
|     |                                                                                                    |
|     |                                                                                                    |
|     |                                                                                                    |
|     |                                                                                                    |
|     |                                                                                                    |
|     | [3]                                                                                                    |
|     |                                                                                                    |
|     |                                                                                                    |

For

Use

4

| (c) | Rewrite this function in pseudocode as an iterative function. |
|-----|---------------------------------------------------------------|
|     |                                                               |
|     |                                                               |
|     |                                                               |
|     |                                                               |
|     |                                                               |
|     |                                                               |
|     |                                                               |

------

For Examiner's Use

[4]

## **BLANK PAGE**

12

Permission to reproduce items where third-party owned material protected by copyright is included has been sought and cleared where possible. Every reasonable effort has been made by the publisher (UCLES) to trace copyright holders, but if any items requiring clearance have unwittingly been included, the publisher will be pleased to make amends at the earliest possible opportunity.

University of Cambridge International Examinations is part of the Cambridge Assessment Group. Cambridge Assessment is the brand name of University of Cambridge Local Examinations Syndicate (UCLES), which is itself a department of the University of Cambridge.